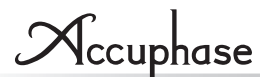

# ディジタル入力ボード *DAC-60*

この度は、「ディジタル入力ボード : DAC-60」をお買い上げいただきまして、誠にありがとうございます。

 このオプション・ボードは、プリメイン・アンプやプリアンプのリアパネルにあるオプション・ボード増設スロットに挿入す ることで、ディジタル機器の入力端子としてご使用いただけます。PCとはUSBケーブルで、CDプレーヤーやテレビな どとは同軸ケーブルや光ファイバー・ケーブルで接続することにより、音楽データの再生が可能です。入力の切り替えや サンプリング周波数表示等のご使用方法につきましては、ボードを増設する機器によって異なりますので、ご使用前に 必ず各機器の取扱説明書をご参照ください。

### 付属品 : USBユーティリティ3 CD、 USBユーティリティ3・セットアップガイド

# **取り付け方法**

### **❶**増設する機器の電源を切ります。

**❷**リアパネルのオプション用スロットのサブパネルを外します (図1 参照)。

※外したサブパネルは保管しておいてください。

**❸スロットの上下にあるガイドレールに沿って、オプション** ボードを挿入します(図2参照)。コネクターにボードが当た ると止まるので、本体のリアパネルとボードのパネル面が-致するまで、少し力を入れて差し込みます。

さい。

**❹**上下2か所のネジで確実に固定します。

- オプション・ボードを抜き差しするときは、必ず本体の電源を切る。電源を切らずに抜き差しすると、故障の原因 になります。 **注意**
	- スロット内部にオプション・ボード以外の物や手などを入れない。物や手などを入れると、故障の原因になります。
	- ボードの部品、半田、コネクターのピンに触れない。これらの部分に触れると、故障の原因になります。ボードを 持つ場合には、プリント基板の外周やパネル部をお持ちください。
	- オプション・ボードの取り付けネジは手で確実に締める。確実に締めないと、故障の原因になります。
	- ●入力端子やコネクターなどに、接点復活剤や導電剤などを絶対に使用しない。これらを使用すると、故障や重大 な事故の原因になります。これらの要因による不具合は保証対象外となります。

# **ケーブルの接続**

 $\bigcirc$ DIGITAL<br>INPUTS COAXIAI ©) OPTICAL m **USB**  $\overline{\textcircled{\textsf{n}}}$ odel DAC-60  $\circ$ 

**注意**

**COAXIAL端子** 75Ω同軸ディジタル・ケーブルを接続します。 **OPTICAL端子** JEITA規格の光ファイバー・ケーブルを接続します。

> テレビと接続する場合には、テレビのディジタル音声出力をPCM信号に設定してくだ プラグ 端子とプラグの 形状を合わせて

プラグ先端の保護キャップを外す OPTICAL端子 押すとシャッター が内側に開く 光ファイバー 確実に差し込む \*外した保護キャップは保管してください

**USB端子** PCを接続する場合は、接続する前に付属のUSBユーティリティ3を付属のセットアッ プガイドに従ってPCにインストールしてください。 USB2.0タイプBコネクター付ケーブル(2m以内)を接続します。 USBにはバスパワー(200mA以上)が必要です。

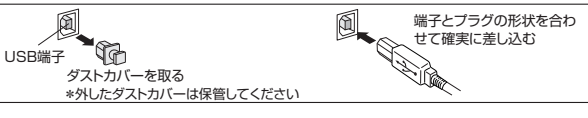

1台のディジタル機器から出力される複数の信号(USB/COAXIAL/バランス/ライン)を、本機やアンプ本体へ同 時に接続しない。同時に接続するとアースがループになって、ハムやノイズが発生する原因となります。

# **入力信号の選択方法**

アンプ本体にDAC切替機能が有る場合と無い場合で、入力信号の選択方法が異なります。

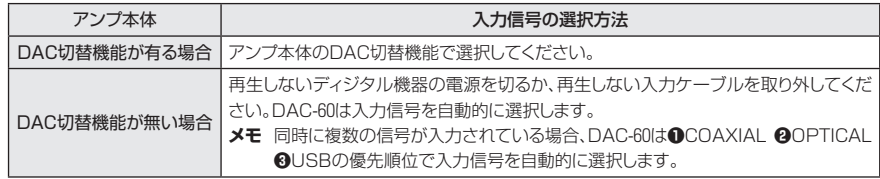

## **メモ ● C-2120、E-600、E-470、E-370、E-270に増設した場合のサンプリング周波数表示について**

上記機種にDAC-60を増設し、下記サンプリング周波数の信号を入力した場合、DAC-60は入力信号の サンプリング周波数のまま再生を行いますが、表示は192.0kHzとなります。

該当するサンプリング周波数:【PCM】 352.8kHz, 384kHz 【DSD】 2.8MHz, 5.6MHz, 11.2MHz

### ● E-307, E-308, C-245, CX-260に増設可能なオプション・ボードについて

電力容量の制限により、上記機種はディジタル入力ボードを2枚増設することができません。 ただし、DAC-60とアナログ・ディスク入力ボード(AD-50, AD-30, AD-20, AD-10, AD-9)の併用は可能 です。

# **入力端子の仕様**

### **USB**

オプショ ン ・ ボード

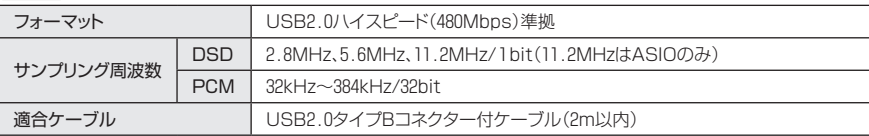

### **OPTICAL**

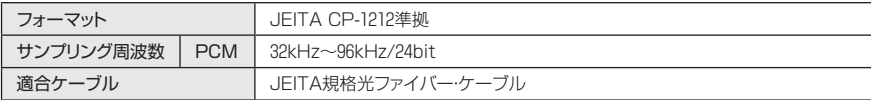

## **COAXIAL**

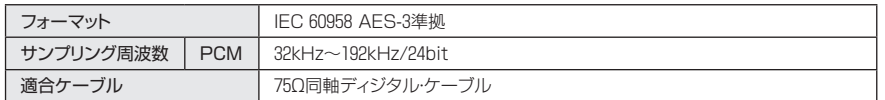

お願い 製品やサービスに関するお問い合わせは、お求めの当社製品取扱店、また<br> は当社品質保証部へご連絡ください、オプション類には『お客様カード」を付 **は当社品質保証部へご連絡ください。オプション類には『お客様カード』を付 属していませんが、製品出荷日をご購入日として弊社が登録し、『5年間保証』 とさせていただきます。保証は日本国内のみ適用されます。 The Accuphase warranty is valid only in Japan.**

〒225-8508 横浜市青葉区新石川2-14-10 TEL  $045(901)2771(f))$ **https://www.accuphase.co.jp/**

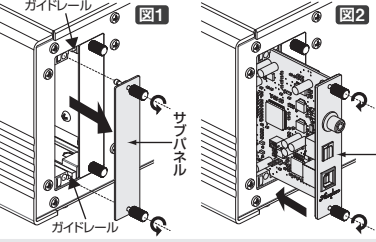

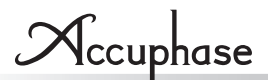

# **Digital Input Board** *DAC-60*

Thank you for your purchase of the DAC-60 Digital Input Board. This option board adds digital input jacks to your preamp or integrated amp unit. It mounts into an expansion slot on the unit's rear panel, allowing the unit to play digital source signals. The board provides a USB jack for easy connection to a personal computer, and an optical fiber jack and coaxial cable connector that accept signals from CD players, TVs, and other digital sources. Operation of the board—including switching among the inputs, and displaying the sampling frequency—varies according to the host unit. Please review the documentation that came with your preamp or integrated amp before using this board.

**Included Accessories: "USB Utilities 3" CD and "USB Utilities 3" Setup Guide**

## **Using the DAC-60**

- **❶** Turn off your preamp or integrated amp.
- **❷** On the rear panel, remove the sub panel of the slot you wish to use (**Fig. 1**)
	- ◆Retain the sub panel for future use.
- **❸** Insert the option board into the slot, along the slot's upper and lower guide rails ( **Fig. 2** ). When the rear of the board reaches the internal connectors, give a gentle push to snap the connection into place, so that the front of the board becomes flush with the panel.
- Guide rail Guide rail **Fig. 1 Fig. 2** Sub<br>Dane panel  $\leq$   $\frac{1}{2}$   $\frac{1}{2}$ board
- **<sup>O</sup>** Secure the board by screwing in the top and bottom screws.
- Be sure to turn off power to the unit before inserting or removing the board. Leaving the power on may damage the unit. **Caution**
	- Do not put objects or insert fingers into the slot. Putting anything into the slot, other than the board itself, may damage the unit.
	- Do not touch the board's components, soldering, or connector pins, as doing so may cause damage. When handling the board, hold it by its panel face or along the outside of the printed circuit area.
	- Using your fingers, firmly tighten the mounting screws to secure the board to the panel. Be sure to tighten securely, as looseness may result in damage.
	- Do not use electrical contact enhancers or conductivity agents on inputs jacks and connectors, as these may cause failure, and lead to a serious accident.

# **Cable Connections**

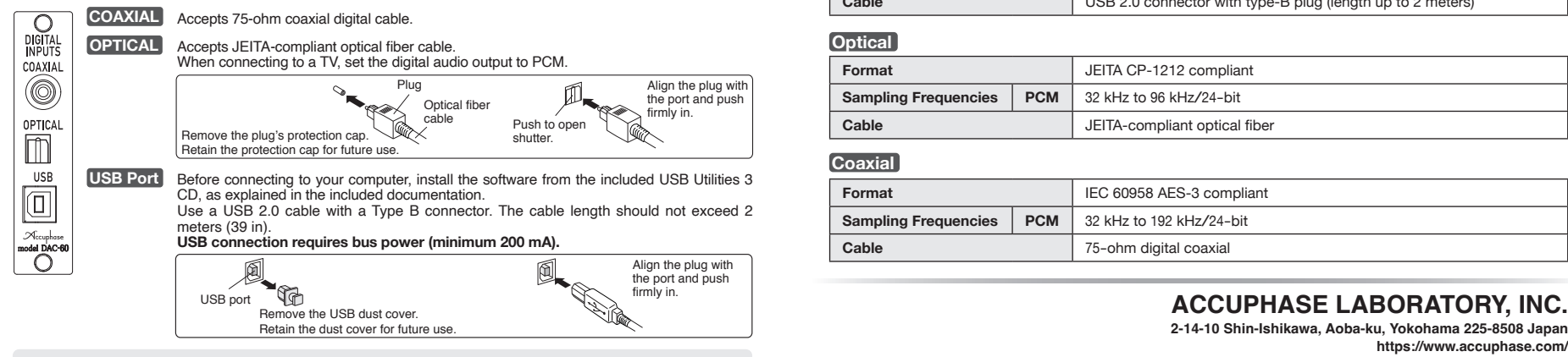

Do not run multiple cables (USB, coaxial, balanced, and line-level) between the same source device and your amp unit at the same time. This may create a ground loop, causing humming or other noise. **Caution**

# INSTRUCTION MANUAL

# **Selecting the Input Signal**

How to select the input signal varies depending on whether your amp includes a DAC switch or not.

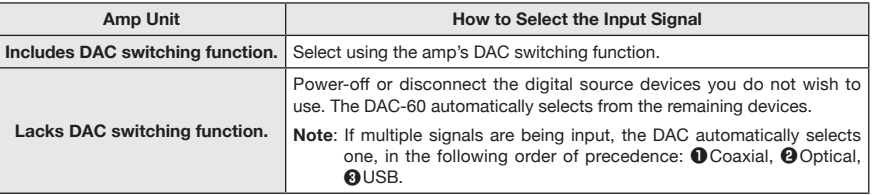

 ● **Sampling-frequency display when installed in a C-2120, E-600, E-470, E-370, E-270… Note**

 If a DAC-60 mounted in any of the amplifiers named above and used with any of the following sampling frequencies, it will play these frequencies correctly but will display a value of 192.0 kHz. *PCM*: 352.8 kHz, 384 kHz *DSD*: 2.8 MHz, 5.6 MHz, 11.2 MHz

 ● **Option-board limits when installing in an E-307, E-308, C-245, or CX-260…** While the above-named units have two expansions slots, they do not have sufficient power to support two digital inputs boards; so you can only install a maximum of one digital input board into these units. You may, however, install a DAC-60 alongside an analog input board (AD-50, AD-30, AD-20, AD-10, AD-9).

# **Input Connector Specifications**

### **USB**

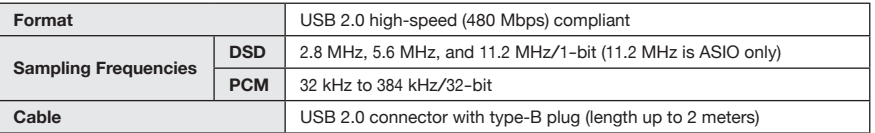

### **Optical**

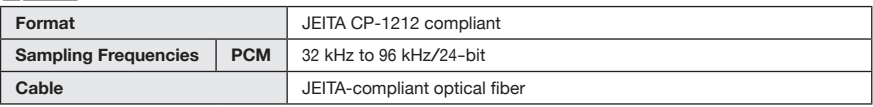

### **Coaxial**

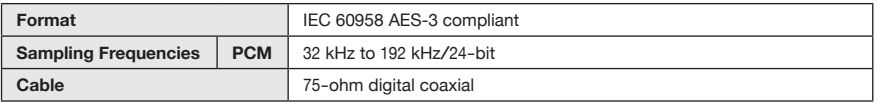

**2-14-10 Shin-Ishikawa, Aoba-ku, Yokohama 225-8508 Japan https://www.accuphase.com/**